# **PROJETO E APLICAÇÃO DE FILTROS LCL+RC EM INVERSORES CONECTADOS À REDE**

FÁBIO ALVES\*, JORGE CASTAÑO\*, ANDRÉ DE CASTRO\*, BRUNO FRANÇA†, MAURÍCIO AREDES\*

*\*Laboratório de Eletrônica de Potência e Média Tensão - LEMT Universidade Federal do Rio de Janeiro - UFRJ Rio de Janeiro, RJ, Brasil*

> *†Departamento de Engenharia Elétrica Universidade Federal Fluminense - UFF Niterói, RJ, Brasil*

*E-mails:* [fabioleitealves@lemt.ufrj.br,](mailto:fabioleitealves@lemt.ufrj.br) [jrgcaicedo@lemt.ufrj.br,](mailto:jrgcaicedo@lemt.ufrj.br) [andrerc@lemt.ufrj.br,](mailto:andrerc@lemt.ufrj.br) [bwfranca@id.uff.br,](mailto:bwfranca@id.uff.br) [aredes@lemt.ufrj.br](mailto:aredes@lemt.ufrj.br)

Abstract— This works analyses a recursive methodology for LCL filter-design applied to grid-connected power converters. A brief review of state of the art design techniques for low-pass filters is presented. The step-by-step is described in details, as well as the performance tests. The presented methodology is validated in PSCAD environment in conjunction with a real power converter, operating as a 150 kVA STATCOM, with harmonic rejection controller. The results confirm that the presented methodology effectively removes the high-switching frequencies and ensures that the requisites of electric power quality, based on IEEE 1547-2008, are achieved.

**Keywords** LCL, Microgrid, STATCOM, Harmonics, Damping

Resumo - Este trabalho apresenta uma metodologia recursiva para projeto de filtros LCL aplicados em conversores de potência conectados à rede. A revisão do estado da arte dos métodos de projeto de filtros passa-baixa é apresentada. O passo-a-passo é descrito detalhadamente, assim como os testes de desempenho do filtro. A metodologia apresentada é validada tanto em ambiente de simulação PSCAD quanto em bancada experimental, em um STATCOM de 150 kVA com controlador de rejeição de harmônicos. Os resultados confirmam que a metodologia apresentada remove efetivamente as altas frequências de chaveamento e garante os quesitos de qualidade de energia elétrica estipulados pelo IEEE 1547-2008.

Palavras-chave-LCL, Microrrede, STATCOM, Harmônicos, Amortecimento

#### **1 Introdução**

A exploração inconsequente de recursos naturais aliada à queima exagerada de combustíveis fósseis impulsiona a ciência a achar alternativas mais amigáveis ao meio ambiente. No âmbito do setor elétrico, esta tendência se traduz no aumento da geração por fontes de energia renováveis, estudos de maneiras eficientes de se armazenar e consumir energia elétrica, entre outros.

Com o fomento destas pesquisas, surge o conceito de microrredes, que se contrapõe ao modelo clássico de rede elétrica, com setores bem definidos de geração, transmissão e consumo. As microrredes se caracterizam pela proximidade dos centros consumidores, por majoritariamente utilizar de energias renováveis e por possuírem capacidade de armazenar energia elétrica (Zhong, 2016) (Hatziargyriou, et al., 2007).

A eletrônica de potência é o meio que possibilita a devida operação e conexão das microrredes ao consumidor ou ao Sistema Interligado Nacional (SIN). Porém, pela eletrônica de potência ser extremamente não linear, a propagação de harmônicos é uma das principais consequências (Mohan & Mohan, 1995). Para garantir o atendimento às normas de qualidade de energia elétrica, como (IEEE, 2009) ou (ANEEL, 2007), filtros passa-baixa de potência são

utilizados na interface entre conversores e a rede elétrica (Teodorescu, et al., 2011)

Os principais tipos de filtros passa-baixa utilizados são L, LC e LCL, dependendo do tipo de carga a ser utilizada. Para cargas robustas, apenas um indutor L é suficiente. Para cargas mais sensíveis o filtro LC usualmente é utilizado. Para conexão com a rede, o filtro LCL é o mais utilizado, pois garante melhor atenuação por ser um sistema de terceira ordem, além do segundo indutor do modelo matemático fornecer maior proteção a distúrbios da rede, que podem tanto se propagar do conversor para rede, quanto o contrário. Normalmente, esta segunda indutância do filtro corresponde à indutância de dispersão do transformador elevador da subestação, que faz a proteção galvânica entre o lado de baixa tensão (geração) e o de alta tensão (transmissão ou distribuição). Por isso, considerar esta segunda indutância na modelagem do filtro é uma vantagem frente às outras opções.

O problema de projeto deste filtro é bastante explorado na literatura e pode ser classificado em duas grandes categorias dependendo se a sua metodologia de cálculo é recursiva ou não. Em (Dahono, et al., 1995) é fornecido um método de projeto para filtros LC. Já (Jouanne & Enjeti, 1997) e (Habetler, et al., 2002) propõe técnicas de design de filtros LC para aplicação em motor de indução, visando diminuir a propagação de interferência eletromagnética e a variação de tensão instantânea na partida dos mesmos. Para o cálculo de filtros LCL pode-se destacar

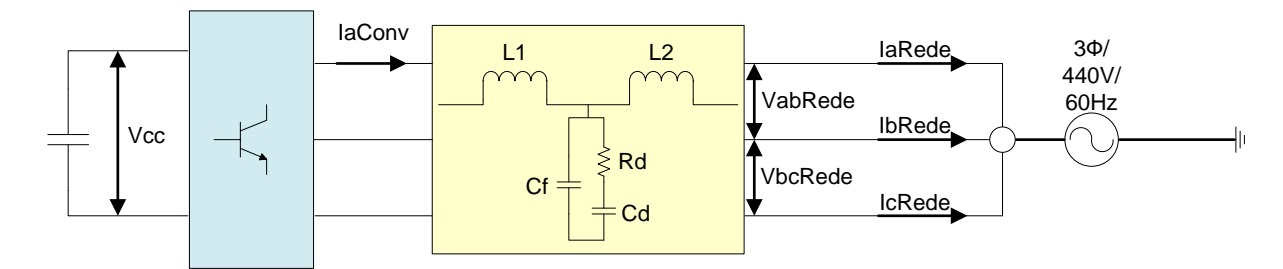

<span id="page-1-0"></span>Figura 1. Topologia do filtro LCL+RC. Esta figura apresenta a forma trifásica de um conversor conectado à rede, assim como os nomes dos principais sinais elétricos usados para o monitoramento do mesmo.

as metodologias recursivas apresentadas em (Liserre, et al., 2005), (Park, et al., 2010), (Reznik, et al., 2014) e (Peña-Alzola, et al., 2014). Em (Liserre, et al., 2005), é apresentada a técnica mais popular para dimensionamento de filtros LCL. Esta técnica é baseada na metodologia do cálculo recursivo dos parâmetros do filtro e a metodologia que fundamenta a base do trabalho apresentado neste artigo.

Filtros LC e LCL possuem problemas de pico de ressonância, devido à dinâmica intrínseca destes tipos de circuito. Consequentemente, técnicas de mitigação, tanto passivas quanto ativas, foram propostas em (Dannehl, et al., 2011), (Peña-Alzola, et al., 2013) e (Wu & Lehn, 2006). O objetivo deste trabalho é apresentar uma metodologia de projeto de filtros que seja independente se a técnica de controle utilizada tem ou não mitigação ativa. Técnicas de amortecimento ativo variam sua implementação e número de sensores necessários dependendo do caso aplicado, dificultando uma técnica de projeto de filtro generalizada. Com o amortecimento passivo, é possível projetar um filtro que garanta os índices de qualidade de energia de maneira que não dependa de processamento de dados provenientes do controle do conversor, portanto estas técnicas foram escolhidas.

Uma das grandes limitações da técnica de mitigação passiva são as perdas associadas ao circuito de amortecimento. As referências (Cho & Sul, 2012), (Huang, et al., 2014) e (Beres, et al., 2016) fornecem as principais formas de amortecimento de ressonância utilizando elementos passivos. Dentre a grande quantidade de topologias de amortecimento apresentadas na literatura, a técnica *Split Capacitor* foi escolhida por apresentar o melhor custo-benefício em relação às que envolvem filtros sintonizados.

Por fim, este trabalho estende o método recursivo apresentado por (Liserre, et al., 2005) e integra o cálculo do circuito de amortecimento apresentado em (Beres, et al., 2016). São também incluídas as variações da tensão da rede e o esquema de chaveamento *Sinusoidal Pulse Width Modulation* (SPWM) com portadora triangular. A metodologia proposta será aplicada e avaliada na reforma do filtro de saída de um protótipo de conversor *back-to-back* de 150 kVA, operando como STATCOM, instalado nas dependências do Laboratório de Eletrônica de Potência e Média Tensão (LEMT).

O artigo está organizado da seguinte maneira: na Seção 2 é discutida em detalhe a metodologia para o design de um filtro de saída de um conversor. A Seção 3 apresenta um exemplo de aplicação onde se modifica o filtro de saída para um conversor existente. Finalmente, na Seção 4, as conclusões deste trabalho são apresentadas.

### **2 Algoritmo Para o** *Design* **do Filtro**

Nesta seção será descrito o procedimento passoa-passo para se calcular os componentes do filtro LCL e de sua parcela de amortecimento RC. A [Figu](#page-1-0)[ra 1](#page-1-0) exemplifica a topologia do filtro.

O algoritmo aqui descrito irá fornecer os valores do filtro para cada fase. A modelagem do mesmo é feita para o circuito de amortecimento conectado em estrela. Após os cálculos, os valores obtidos desta parcela podem ser facilmente convertidos para sua configuração em delta. A função de transferência do filtro LCL+RC está descrita detalhadamente em (Beres, et al., 2016).

#### *2.1 Critérios de Projeto*

As variáveis de projeto referentes às grandezas elétricas do conversor são:

- Tensão do elo CC  $(V_{dc})$
- Potência aparente trifásica  $(S_{3\varphi})$
- Tensão de Linha  $(V_{LL})$
- Frequência da rede  $(f_n)$
- Frequência de chaveamento  $(f_{sw})$

As variáveis relacionadas às características de filtragem são:

- *Ripple* máximo de corrente em  $L_1$  ( $\Delta i_{max}$ ): valor máximo percentual de oscilação admitida em  $L_1$ ;
- Queda de tensão máxima nos indutores  $(V_L);$
- Limite percentual da capacitância do filtro  $(C_{\alpha})$ : a capacitância total do filtro é usualmente limitada a 5% da capacitância base do sistema. O motivo deste limite é para garantir que não haja diminuição do fator de potência do sistema quando o conversor estiver operando a plena carga (Liserre, et al., 2005), (Beres, et al., 2016);

 Variação máxima percentual da tensão da rede ( $\Delta V_{aMax}$ ): a rede elétrica pode variar em até  $\pm \Delta V_{aMax}$ % de seu valor nominal, onde  $\Delta V_{gMax}$  varia se a rede for fraca ou forte. O pior caso de variação de tensão é dado:

$$
V_{gMax} = V_g + \Delta V_{gMax} \tag{1}
$$

Onde  $V_a$  é a tensão fase-neutro da rede em rms. Para este pior caso, o conversor deve ser capaz de sintetizar este valor de tensão em seus terminais para garantir corrente mínima, próxima a zero, quando necessário. Assim, é possível calcular o índice de modulação máximo do conversor:

$$
M_{max} = \frac{2\sqrt{2}V_{gMax}}{V_{dc}}
$$
 (2)

As bases do sistema são escolhidas da seguinte forma:

$$
v_{base} = \frac{V_{LL}}{\sqrt{3}}
$$
 (3)

$$
s_{base} = \frac{S_{3\varphi}}{3} \tag{4}
$$

$$
z_{base} = \frac{(v_{base})^2}{s_{base}} \tag{5}
$$

$$
i_{base} = \frac{v_{base}}{z_{base}} \tag{6}
$$

$$
c_{base} = \frac{1}{\omega_{base} z_{base}} \tag{7}
$$

$$
l_{base} = \omega_{base} z_{base} \tag{8}
$$

### *2.2 Algoritmo LCL*

Abaixo está descrito o passo a passo para o cálculo dos componentes do filtro LCL:

1. Indutor do conversor  $(L_1)$ : O critério de projeto para este indutor é a quantidade de *ripple* de corrente permitida fluindo pelo mesmo. Além disso, o método de chaveamento interfere diretamente na equação que rege o dimensionamento de  $L_1$ , conforme referenciado em (Beres, et al., 2016) e (Liu, et al., 2013). O conversor modelado, em ambas as referências, possui a topologia clássica de dois níveis. De acordo com (Liu, et al., 2013),  $L_1$  é dimensionado por:

$$
L_1 = \frac{M_{max}V_{dc}}{8\sqrt{3}\Delta i_{max}i_{base}f_{sw}}
$$
(9)

O resultado será dado na unidade [H].

2. Capacitância Total (C): O valor de C é dado pela relação:

$$
C = C_{\%} c_{base} \tag{10}
$$

3. Indutor da rede  $(L_2)$ : O indutor que faz a interface com a rede tem como função garantir que os harmônicos de corrente de ordem superior a 35n tenham magnitude inferior a 0,3% do harmônico fundamental, de acordo com o padrão IEEE-Std. 1547-2008. A equação fornecida por (Beres, et al., 2016) fornece o dimensionamento de  $L_2$ :

$$
L_2 \ge \frac{2\omega_{sw}L_1 \frac{0.003i_{base}}{V(m_f)} + 1}{\omega_{sw}(L_1 C(\omega_{sw})^2 - 1) \frac{0.003i_{base}}{V(m_f)}} \tag{11}
$$

Onde  $\omega_{sw}$  é a frequência angular de chaveamento e  $V(m_f)$  é a magnitude do harmônico de ordem  $m_f$ . Para o chaveamento SPWM com portadora triangular:

$$
V(m_f) = 0.7123 \frac{V_{dc} * M_{max}}{2} \tag{12}
$$

4. Indutância da rede: Indutâncias próprias da rede e/ou indutâncias de dispersão de transformadores auxiliam no processo de filtragem. Por isso, pode-se reduzir o tamanho de  $L_2$ , diminuindo o volume e as perdas do filtro, levando em conta os valores intrínsecos de indutância do sistema. Assim:

$$
L_2' = L_2 - L_g \tag{13}
$$

Onde  $L_q$  é o valor de indutância intrínseco da rede e  $L'_2$  é o valor final de reator a ser utilizado no filtro.

Efetuado o passo a passo acima descrito, utilizam-se os valores achados para fazer os testes de desempenho do filtro. Caso algum dos testes falhe, deve-se retornar ao algoritmo de cálculo, alterando os *inputs* de forma que os resultados sejam positivos, conforme apresentado na [Figura 2.](#page-3-0)

Os testes aos quais o filtro será submetido são:

 Teste de frequência de ressonância: a frequência de ressonância  $\omega_{res}$  do filtro deve estar entre os seguintes limiares, segundo (Liserre, et al., 2005):

$$
10\omega_{base} < \omega_{res} < \frac{\omega_{sw}}{2} \tag{14}
$$

Onde a frequência de ressonância do filtro LCL é:

$$
\omega_{res} = \sqrt{\left(\frac{L_1 L_2}{L_1 + L_2}\right) C}^{-1} \tag{15}
$$

 Queda de tensão nos indutores: a queda de tensão nos indutores, em pu, deve ser menor que a especificada. Quando o conversor opera em torno de suas condições nominais, a queda de tensão nos indutores é equivalente ao valor de suas indutâncias em pu:

$$
L_1(pu) + L_2(pu) < V_L(pu) \tag{16}
$$

Com o filtro devidamente projetado, tendo passado pelos testes, procede-se para o cálculo da parcela de amortecimento de ressonância.

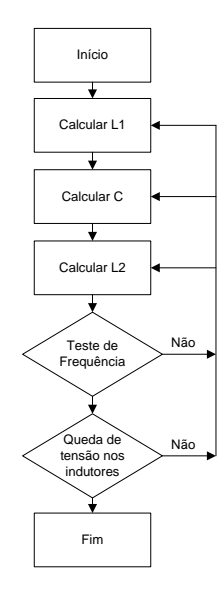

<span id="page-3-0"></span>Figura 2. Fluxograma do Algoritmo para o cálculo inicial do filtro LCL.

O critério de retorno em caso de falha de algum dos testes não é explorado na literatura, e não é o escopo deste trabalho propor a ordem de prioridade. Fica a critério do projetista qual dos componentes deseja-se recalcular, baseado nos impactos imediatos que cada parâmetro de projeto oferece conforme descrito no início desta seção.

#### *2.3 Algoritmo Amortecimento RC*

Conforme mencionado na introdução, *Split-Capacitor* foi a topologia escolhida do circuito de amortecimento do sistema. A maior vantagem desta topologia é a diminuição de perdas no resistor de amortecimento. A seguir, está descrito o procedimento de cálculo do ramo RC de amortecimento para o filtro LCL:

1. Razão dos capacitores ( $C_d$  e  $C_f$ ): Os capacitores serão divididos em  $C_d$ , capacitor do ramo de amortecimento, e em  $C_f$ :

$$
C_d = \frac{nC}{(n+1)}\tag{17}
$$

$$
C_f = \frac{C}{(n+1)}\tag{18}
$$

Onde:

$$
n = \frac{C_d}{C_f} \tag{19}
$$

O procedimento de escolha adequada da razão *n* e suas consequências no amortecimento da ressonância estão descritos em (Beres, et al., 2016). De maneira geral, pode ser iniciado com um valor *n* = 1 e variar conforme o desempenho dos testes e o valor de potência no resistor.

2. Resistor de Amortecimento  $(R_d)$ : O resistor de amortecimento é função do fator de qualidade ótimo  $(Q_{opt})$  para o filtro (Beres, et al., 2016). A equação para  $Q_{opt}$  é definida no intervalo  $n \in (0, 1, 3]$  como:

$$
Q_{opt} = \sqrt{\frac{(5n+4)(n+2)(n+1)}{2n^2(4-n)}}\qquad(20)
$$

Para valores de  $n > 1,3$ , fixa-se  $Q_{opt} = 2,5$ . Calcula-se a resistência característica  $R_0$  do filtro por:

$$
R_0 = \sqrt{\frac{(L_1 L_2)}{(L_1 + L_2)C}}
$$
 (21)

A resistência a ser aplicada é dada por:

$$
R_d = R_0 Q_{opt} \tag{22}
$$

Com os parâmetros de amortecimento já dimensionados, os testes a serem feitos para validar a topologia são:

Perdas resistivas  $(P_{Rd})$ : As perdas em  $R_d$ são baseadas em (Channegowda & John, 2010). A perda ôhmica total pode ser dividida nas perdas na frequência fundamental  $(P_{Rd(60)})$  e na frequência de chaveamento  $(P_{Rd(sw)})$ , de acordo com a seguinte relação:

$$
P_{Rd} = P_{Rd(60)} + P_{Rd(sw)} \tag{23}
$$

$$
P_{Rd(60)} = \frac{(V_c \omega_{base} C_d)^2 * R_d}{1 + (R_d \omega_{base} C_d)^2}
$$
 (24)

$$
P_{Rd(sw)} = K\left(V(m_f)\right)^2 \left(\frac{\omega_{sw} C_d}{1 + (R_d \omega_{sw} C_d)^2}\right) \alpha \tag{25}
$$

Onde:

$$
\alpha = \omega_{sw} C_d R_d \tag{26}
$$

$$
K = \frac{(0.5)^2 + (0.5\omega_{sw}C_dR_d)^2}{\left(\frac{1 - \omega_{sw}^2}{\omega_{res}^2}\right)^2 + \left(\alpha\left(\frac{1 - \omega_{sw}^2}{\omega_{res}^2\left(\frac{1}{n+1}\right)}\right)\right)^2}
$$
(27)

e  $V_c$ , na Equação (24), é a tensão medida no ramo *shunt* do filtro. Caso as perdas estejam fora do desejado, retorna-se à razão dos capacitores;

 Atenuação de Harmônicos: O harmônico  $m_f$  possui a maior magnitude dentre o espectro de frequências geradas devido ao chaveamento SPWM, excluindo-se a fundamental (Holmes & Lipo, 2003). Caso o filtro tenha na frequência de chaveamento atenuação o suficiente para cumprir o padrão (IEEE, 2009), o mesmo estará apto a operar.

Em caso de falha de algum dos testes propostos, a prioridade de recursão é o redimensionamento da parcela de amortecimento RC. Caso não seja possível, deve-se retornar ao processo de cálculo dos componentes principais do filtro LCL. A Figura 3 expõe o fluxograma para o procedimento descrito.

### *2.4 Seleção de Componentes Comerciais*

O algoritmo proposto devolve ao projetista valores de capacitância, indutância e resistor não produzidos comumente pelo mercado. Por isso, deve-se levar em consideração as variações entre o projetado e o que será efetivamente aplicado no sistema. Recomenda-se que após a conversão para valores reais os testes propostos sejam reaplicados e verificados se estão em conformidade, segundo o fluxograma apresentado na [Figura 4.](#page-4-0)

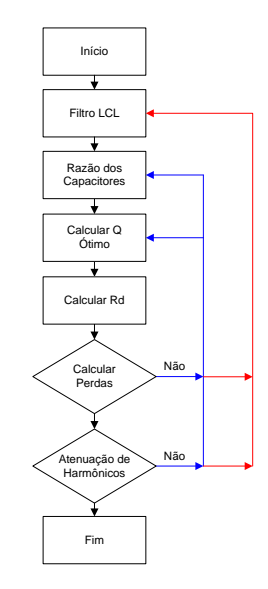

Figura 3. Fluxograma para o Algoritmo Amortecimento RC. Em azul, a recursão primária e em vermelho, a secundária.

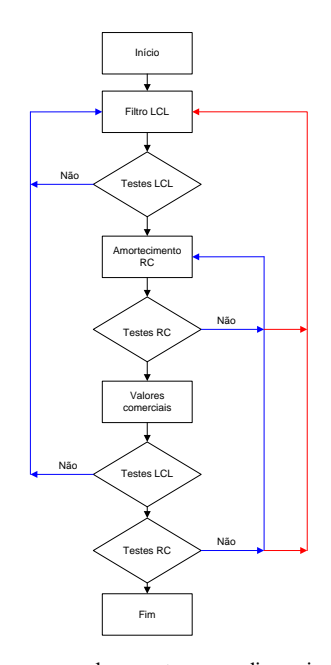

<span id="page-4-0"></span>Figura 4. Fluxograma geral proposto para o dimensionamento do filtro LCL+RC. Em azul, a recursão principal, e em vermelho, a secundária.

# **3 Aplicação Experimental e Resultados**

Nesta seção será apresentado o exemplo de aplicação da metodologia proposta em um caso específico, onde o conversor em questão já possuía um filtro LC. O projeto constitui-se da adaptação do filtro LC existente para a topologia LCL+RC. Serão apresentados os resultados do modelo matemático, simulações e resultados experimentais em um conversor *back-to-back* de potência nominal 150 kVA, que faz a interface de conexão entre a microrrede LEMT e a rede de distribuição. Este conversor opera com controle de STATCOM, possuindo também rejeição aos quinto e sétimo harmônicos.

Os parâmetros elétricos do conversor estão expostos na [Tabela 1.](#page-5-0)

| $V_{dc}(V)$                  | 890            |
|------------------------------|----------------|
| $V_{LL}$ (V <sub>RMS</sub> ) | 440            |
| $S_{3\varphi}$ (kVA)         | 150            |
| $f_n(\text{Hz})$             | 60             |
| $f_{sw}$ (Hz)                | $99f_n = 5940$ |

<span id="page-5-0"></span>Tabela 1. Parâmetros elétricos do conversor que faz a interface de conexão LEMT-Distribuidora

Em aplicações anteriores, este conversor operava com um filtro LC projetado utilizando apenas como critério que sua frequência de ressonância fosse localizada uma década antes da maior componente de frequência de chaveamento. Os componentes  $L_1$ , C e  $R_d$  estavam instalados fisicamente próximos ao conversor, como apresentado na Figura 5.

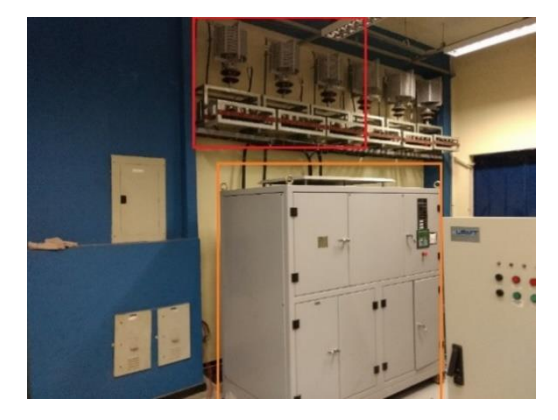

Figura 5. Bancada Experimental. Em vermelho, três indutores de núcleo de ar, um por fase. Abaixo desses indutores, estão montados os bancos de capacitores e resistores. Em laranja, o conversor de 150 kVA.

Para adaptar o filtro LC para a atual topologia LCL+RC, considerou-se  $L_2$  como a indutância de dispersão do transformador que faz a conexão da microrrede (440  $V_{RMS}$ ) com a distribuição (13.8  $kV<sub>RMS</sub>$ ). Devido aos altos custos que envolveria trocar o indutor <sup>1</sup> , o mesmo não foi alterado durante a adaptação. Com isso, os graus de liberdade para a modificação do filtro são o banco de capacitores que constituem C e os resistores que compõe  $R_d$ , conforme Figura 6.

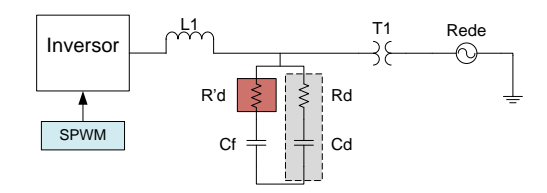

Figura 6. Modificações realizadas no filtro do conversor de 150 kVA. O indutor  $L_1$  e o transformador  $T_1$  não são modificados. O processo de modificação é dado pela remoção de  $R'_d$ , em vermelho, e adição do ramo RC, em cinza e tracejado.

A [Tabela 2](#page-5-1) expõe os valores do filtro LC e do filtro LCL+RC. A Figura 7 mostra a comparação dos diagramas de Bode destes filtros.

<span id="page-5-1"></span>Tabela 2. Valores do filtro LC e LCL+RC.  $L_1$  não foi modificado. Nos valores antigos,  $C_f$ ,  $C_d$  e  $L_2$  não são contabilizados, pois não se utilizava a técnica de filtragem e amortecimento LCL+RC.

| Valor            | LC             | $LCL+RC$ |
|------------------|----------------|----------|
| $L_1(\mu H)$     | 170            | 170      |
| $L_2$ ( $\mu$ H) |                | 63,5     |
| $C(\mu F)$       | 300            | 100      |
| $C_f$ (µF)       |                | 50       |
| $C_d$ ( $\mu$ F) |                | 50       |
| $R_d(\Omega)$    | $\mathfrak{D}$ |          |
| $P_{Rd}$ (W)     | 1800           | 800      |
|                  |                |          |

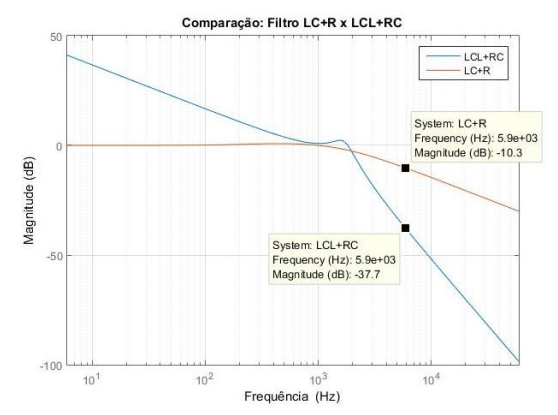

Figura 7. Diagramas de Bode dos filtros LCL+RC (azul) e LC+R (laranja), para o conversor em malha aberta (sem controle STATCOM). Ambas as atenuações apresentadas são na frequência de chaveamento, 5940 Hz

A redução nos valores de capacitor deu-se pela alteração de ligação de estrela para delta. Assim, reduziu-se em razão de 3 o número de capacitores utilizados, mantendo as mesmas propriedades de filtragem. Utilizando a topologia *Split-Capacitor*, as perdas foram reduzidas de 1800 W para 800 W. Este fato ocorre, pois a corrente que flui pelo ramo RC é dividida pelo segundo ramo  $C_f$ .

Considerando os graus de liberdade definidos para as modificações do filtro existente, apenas o teste de amortecimento não foi atingido. A atenuação na frequência de chaveamento é de -37,7 dB, equivalente a 1,3% da amplitude da fundamental. Porém, como a metodologia proposta não foi utilizada em sua totalidade, este valor final de atenuação é admissível, visto a não possibilidade de alteração nos valores de indutâncias.

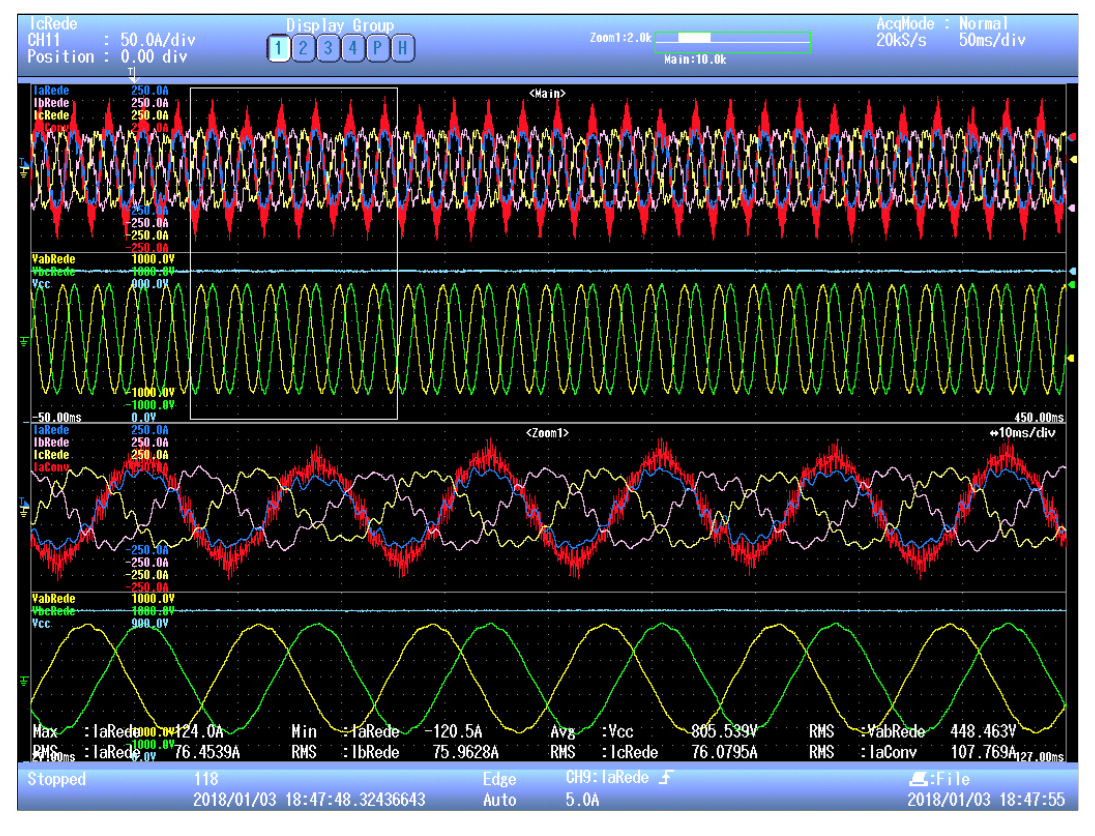

Figura 8*. Resultados experimentais do filtro LCL+RC calculado para uma aplicação de STATCOM com capacidade de rejeição harmônica seletiva.*

Os resultados experimentais visam mostrar que a metodologia utilizada para o cálculo do amortecimento passivo conseguiu atingir aos requisitos do STATCOM, onde as medições de THD de corrente ficaram em um valor abaixo de 5%.

A bancada experimental onde foram realizados os testes do filtro real está ilustrada na Figura 5. Em vermelho, encontra-se o indutor  $L_1$  de cada fase, o banco de capacitores que formam  $C_f$  e  $C_d$  e o banco de resistores que formam  $R_d$ . Ao lado, existem outros componentes que formam parte do filtro do segundo conversor da topologia *back-to-back*, porém sua descrição não faz parte do escopo deste estudo. Em laranja, o conversor de 150 kVA que opera como STATCOM.

Na Figura 8 encontram-se as formas de onda de tensão e corrente, antes e depois do filtro. Os nomes dos sinais medidos correspondem aos pontos de medição dispostos conforme a [Figura 1.](#page-1-0) Na terceira janela de medição estão dispostas as correntes após as filtragens referentes às fases A, B e C, em azul, rosa e amarelo, respectivamente. Em vermelho, a corrente que flui pelos terminais do conversor na fase A. Na quarta janela de medição, estão exibidas as tensões de linha  $V_{AB}$  e  $V_{BC}$ , além da tensão do elo  $V_{cc}$ , em amarelo, verde e azul, respectivamente.

Comparando a corrente *IaConv* com *IaRede*, percebe-se que as altas frequências de chaveamento foram removidas pelo filtro. É possível enxergar algumas componentes de baixa frequência junto à componente fundamental nas correntes *IaRede*, *IbRede* e *IcRede*. Isso se deve ao fato do controle de STATCOM estar operando em conjunto com o controle de rejeição harmônicos. Este controle sintetiza estes harmônicos em contra fase aos medidos na rede, para assim poder removê-los. O filtro aplicado também foi capaz de mitigar as altas frequências de chaveamento nas tensões  $V_{AB}$  e  $V_{BC}$ .

O conversor de 150 kVA, junto com o seu controle e filtros, foi simulado em ambiente PSCAD, visto que o laboratório não possui medidores capazes de medir frequências na ordem de grandeza requeridas pelo chaveamento do conversor. A Figura 9 apresenta os valores instantâneos de amplitude na frequência de chaveamento.

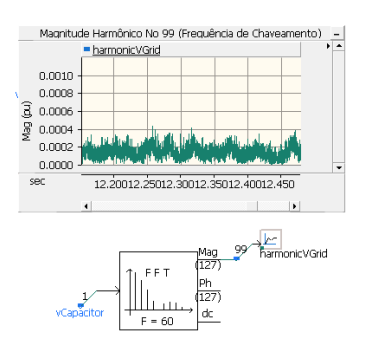

Figura 9. Valores instantâneos da magnitude de tensão no harmônico número 99 (5940 Hz), em pu. A medição é feita nos terminais do ramo RC do filtro.

#### **4 Conclusão**

A metodologia utilizada se mostrou eficaz na redução de harmônicos de alta frequência gerada por chaveamento SPWM. A validação desta técnica veio por meio tanto de simulações em ambiente PSCAD, quanto em bancada experimental, em um conversor de 150 kVA operando como STATCOM.

O novo critério de *design* proposto, baseado na máxima variação de tensão permitida na rede, mostrou-se de grande valia. Com este novo critério, pode-se dimensionar o filtro de forma a operar de maneira mais confiável, pois está preparado para suportar variações de tensão devido à *sags* e *swells*.

O método de projeto também se mostrou possível de aplicar em filtros já existentes. Com dois graus de liberdade (banco de capacitores e resistores), foi possível aumentar a atenuação do filtro e reduzir as perdas ôhmicas do sistema. As quantidades de capacitores e resistores que compõe os bancos reduziram, gerando economia devido ao gasto com componentes.

Com a metodologia validada, fica evidente que o filtro LCL+RC devidamente dimensionado é capaz de mitigar os efeitos de harmônicos gerados por chaveamento SPWM.

Com o investimento cada vez maior em energias renováveis e em microrredes, é necessário que a conexão com o SIN seja feita de maneira adequada. O filtro LCL+RC aqui descrito mostra-se como uma forte alternativa para esta conexão, visto a facilidade de projeto e por atender os padrões internacionais de qualidade de energia elétrica.

# **Referências Bibliográficas**

- ANEEL, P. d. D. d. E., 2007. Elétrica no Sistema Elétrico Nacional--PRODIST: Módulo 8- Qualidade de Energia Elétrica. *Revisão,* Volume 5, p. 76.
- Beres, R. N. et al., 2016. Optimal Design of High-Order Passive-Damped Filters for Grid-Connected Applications. *IEEE Transactions on Power Electronics,* 3, Volume 31, pp. 2083-2098.
- Channegowda, P. & John, V., 2010. Filter Optimization for Grid Interactive Voltage Source Inverters. *IEEE Transactions on Industrial Electronics,* 12, Volume 57, pp. 4106-4114.
- Cho, B. G. & Sul, S. K., 2012. *LCL filter design for grid-connected voltage-source converters in high power systems.* s.l., s.n., pp. 1548-1555.
- Dahono, P. A., Purwadi, A. & Qamaruzzaman, 1995. An LC filter design method for single-phase PWM inverters. *Power Electronics and Drive Systems, 1995., Proceedings of 1995 International Conference on,* 2.pp. 571-576 vol.2.
- Dannehl, J., Liserre, M. & Fuchs, F. W., 2011. Filter-Based Active Damping of Voltage Source Converters With LCL Filter. *IEEE Transactions on Industrial Electronics,* 8, Volume 58, pp. 3623-3633.
- Habetler, T. G., Naik, R. & Nondahl, T. A., 2002. Design and implementation of an inverter output LC filter used for dv/dt reduction. *IEEE*

*Transactions on Power Electronics,* 5, Volume 17, pp. 327-331.

- Hatziargyriou, N., Asano, H., Iravani, R. & Marnay, C., 2007. Microgrids. *IEEE Power and Energy Magazine,* 7, Volume 5, pp. 78-94.
- Holmes, D. G. & Lipo, T. A., 2003. *Pulse width modulation for power converters: principles and practice.* s.l.:John Wiley & Sons.
- Huang, M., Blaabjerg, F. & Loh, P. C., 2014. *The overview of damping methods for three-phase grid-tied inverter with LLCL-filter.* s.l., s.n., pp. 1- 9.
- IEEE, 2009. IEEE Application Guide for IEEE Std 1547(TM), IEEE Standard for Interconnecting Distributed Resources with Electric Power Systems. *IEEE Std 1547.2-2008,* 4.pp. 1-217.
- Jouanne, A. & Enjeti, P. N., 1997. Design considerations for an inverter output filter to mitigate the effects of long motor leads in ASD applications. *IEEE Transactions on Industry Applications,* 9, Volume 33, pp. 1138-1145.
- Liserre, M., Blaabjerg, F. & Hansen, S., 2005. Design and control of an LCL-filter-based threephase active rectifier. *IEEE Transactions on Industry Applications,* 9, Volume 41, pp. 1281- 1291.
- Liu, F. et al., 2013. *LCL-filter design for gridconnected three-phase PWM converter based on maximum current ripple.* s.l., s.n., pp. 631-635.
- Mohan, N. & Mohan, T. M., 1995. *Power electronics.* s.l.:John wiley & sons New York.
- Park, M. Y. et al., 2010. *LCL-filter design for gridconnected PCS using total harmonic distortion and ripple attenuation factor.* s.l., s.n., pp. 1688- 1694.
- Peña-Alzola, R. et al., 2014. LCL-Filter Design for Robust Active Damping in Grid-Connected Converters. *IEEE Transactions on Industrial Informatics,* 11, Volume 10, pp. 2192-2203.
- Peña-Alzola, R. et al., 2013. Analysis of the Passive Damping Losses in LCL-Filter-Based Grid Converters. *IEEE Transactions on Power Electronics,* 6, Volume 28, pp. 2642-2646.
- Reznik, A., Simões, M. G., Al-Durra, A. & Muyeen, S. M., 2014. LCL Filter Design and Performance Analysis for Grid-Interconnected Systems. *IEEE Transactions on Industry Applications,* 3, Volume 50, pp. 1225-1232.
- Teodorescu, R., Liserre, M. & Rodriguez, P., 2011. *Grid converters for photovoltaic and wind power systems.* s.l.:John Wiley & Sons.
- Wu, E. & Lehn, P. W., 2006. Digital Current Control of a Voltage Source Converter With Active Damping of LCL Resonance. *IEEE Transactions on Power Electronics,* 9, Volume 21, pp. 1364- 1373.
- Zhong, Q. C., 2016. Virtual Synchronous Machines: A unified interface for grid integration. *IEEE Power Electronics Magazine,* 12, Volume 3, pp. 18-27.